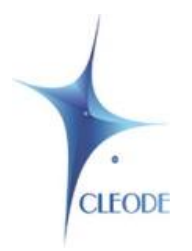

## **WiBee-Ubuntu MySQL**

## Le paquet WiBee MySQL pour Ubuntu

WiBee-Ubuntu MySQL est le paquet WiBee pour sytème Ubuntu qui avec sa clé UBee nano incluse devient un contrôleur ZigBee autonome capable de gérer, de contrôler et de superviser indépendamment un ensemble d'objets ZigBee grâce à un site Web et/ou à l'application CleoBee™ remote.

WiBee-Ubuntu MySQL fonctionne sous la distribution Debian et nécessite la base de données mysql et le serveur http apache2.

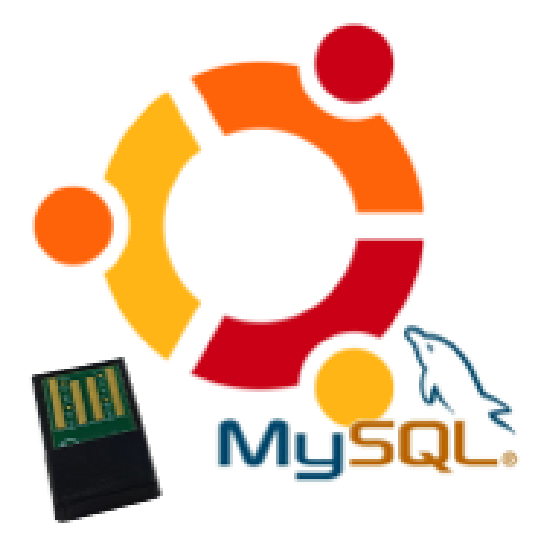

Pour installer le paquet WiBee-Ubuntu MySQL, vous devrez :

- Mettre à jour de la liste des paquets,
- Installer les serveurs Apache et MySQL,
- Installer le paquet,
- Mettre à jour les dépendances.

L'installation terminée, vous pouvez désormais vous connecter

au site Web de la wibee par le lien suivant : http://[adresse IP de l'ordinateur]/wibee ou par l'application CleoBee™ remote.